# <u>UNIVERSITÄT</u> Mannheim

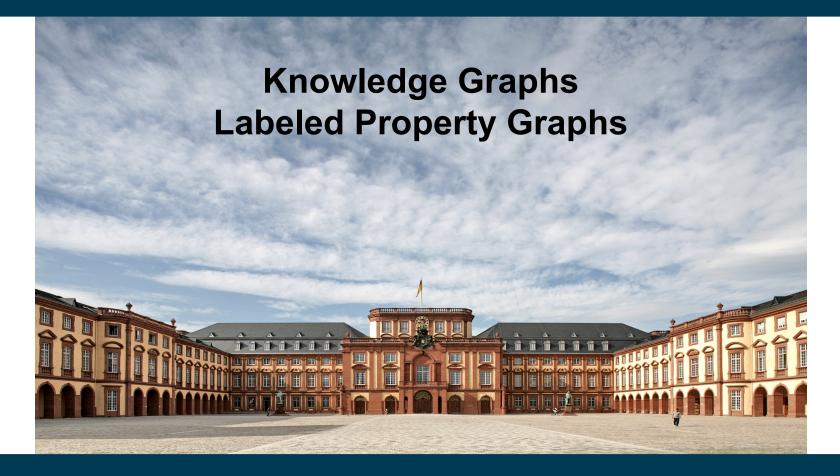

Heiko Paulheim

# Previously on "Knowledge Graphs"

- Principles:
  - RDF, RDF-S, SPARQL & co
  - Public Knowledge Graphs
- Today:
  - Some modeling shortcomings of RDF
  - Labeled Property Graphs as an alternative
  - RDF\*/SPARQL\*
  - Cypher

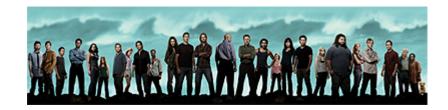

# Previously on "Knowledge Graphs"

- Classes in DBpedia
  - What's a CareerStation?

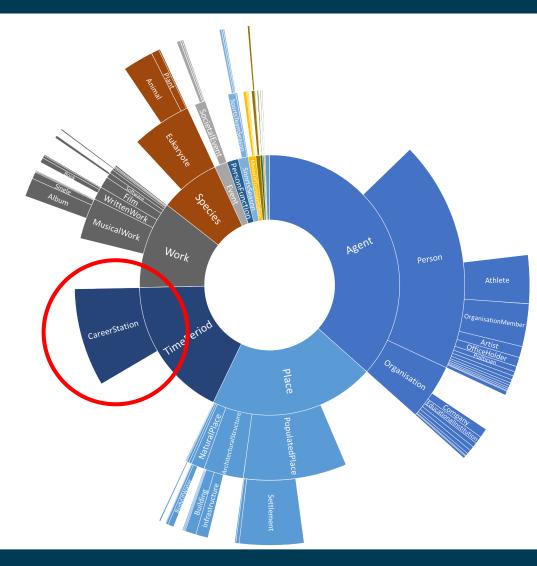

- Example from DBpedia:
  - Modeling careers of athletes
- Observation:
  - The information is more complex than pure triples

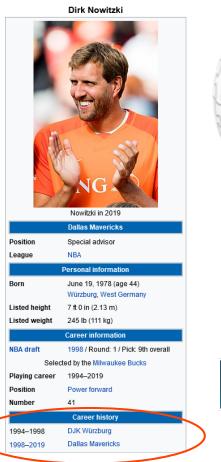

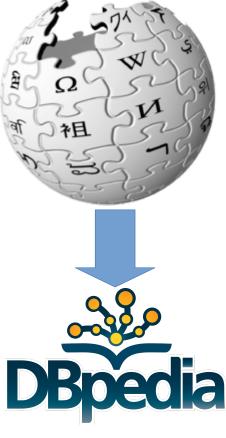

Each career station adds one entity and ~seven statements

```
dbr:Dirk Nowitzki dbo:careerStation dbr:Dirk Nowitzki CareerStation 1 .
dbr:Dirk Nowitzki CareerStation 1
        rdf:type dbo:CareerStation,
                 dbo:TimePeriod,
                 dul:TimeInterval ;
        dbo:activeYearsEndYear "1998"^^xsd:gYear ;
        dbo:activeYearsStartYear "1994"^^xsd:gYear ;
        dbo:team dbr:DJK Würzburg .
dbr:Dirk Nowitzki dbo:careerStation dbr:Dirk Nowitzki CareerStation 2.
dbr:Dirk Nowitzki CareerStation 2
        rdf:type dbo:CareerStation,
                 dbo:TimePeriod,
                 dul:TimeInterval ;
        dbo:activeYearsEndYear "2018"^^xsd:gYear ;
        dbo:activeYearsStartYear "1998"^^xsd:gYear ;
        dbo:team dbr:Dallas Mavericks .
```

• Each career station adds one entity and ~seven statements

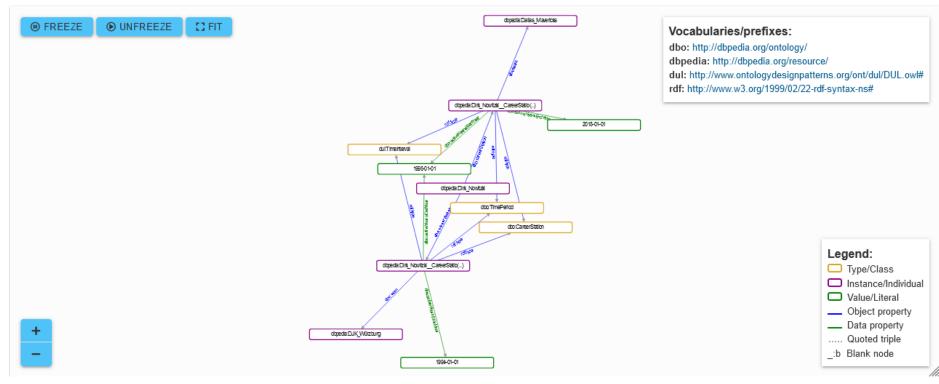

#### Visualization: https://issemantic.net/rdf-visualizer

10/25/23 Heiko Paulheim

- Example from DBpedia:
  - ~2.7M nodes of type dbo:CareerStation\*
    - ~45% of all entities!
  - 13.5M RDF statements describe those nodes

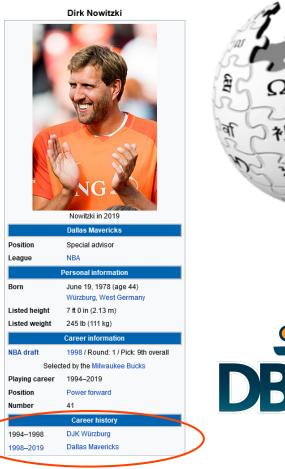

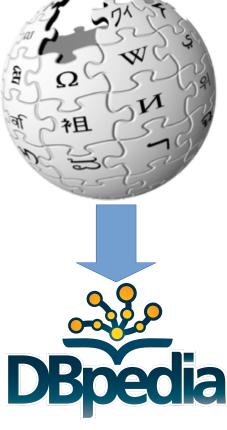

\* As of October 2023

10/25/23 Heiko Paulheim

- Alternatives:
  - RDF Reification

```
dbr:Dirk Nowitzki CareerStation 1
        rdf:type rdf:Statement ;
        rdf:subject dbr:Dirk Nowitzki ;
        rdf:predicate dbo:team ;
        rdf:object dbr:DJK Würzburg .
dbr:Dirk Nowitzki CareerStation 1
        dbo:activeYearsEndYear "1998"^^xsd:gYear ;
        dbo:activeYearsStartYear "1994"^^xsd:gYear .
dbr:Dirk Nowitzki CareerStation 2
        rdf:type rdf:Statement ;
        rdf:subject dbr:Dirk Nowitzki ;
        rdf:predicate dbo:team ;
        rdf:object dbr:Dallas Mavericks .
dbr:Dirk Nowitzki CareerStation 2
        dbo:activeYearsEndYear "2018"^^xsd:gYear ;
        dbo:activeYearsStartYear "1998"^^xsd:gYear .
```

- Alternatives:
  - RDF Reification

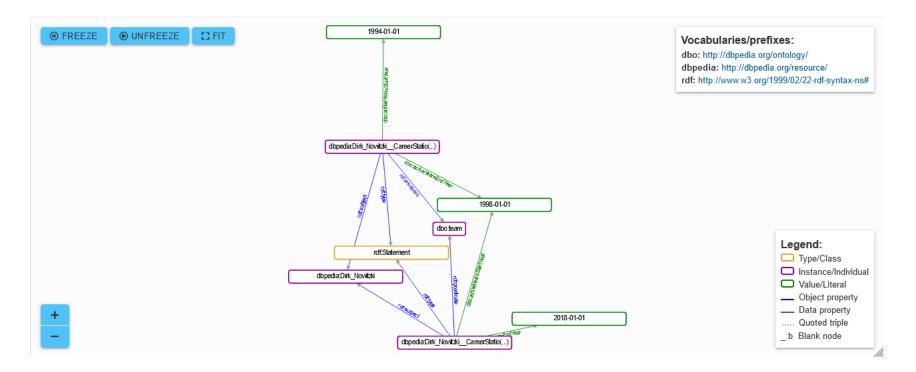

#### Visualization: https://issemantic.net/rdf-visualizer

10/25/23 Heiko Paulheim

- Alternatives:
  - RDF Named Graphs (e.g., TriG)

```
dbr:Dirk_Nowitzki__CareerStation_1 {
    dbr:Dirk_Nowitzki dbo:team dbr:DJK_Würzburg .
}
dbr:Dirk_Nowitzki__CareerStation_2 {
    dbr:Dirk_Nowitzki dbo:team dbr:Dallas_Mavericks .
}
dbr:Dirk_Nowitzki {
    dbr:Dirk_Nowitzki__CareerStation_1
        dbo:activeYearsEndYear "1998"^^xsd:gYear ;
        dbo:activeYearsStartYear "1994"^^xsd:gYear ;
        dbo:activeYearsEndYear "2018"^^xsd:gYear ;
        dbo:activeYearsStartYear "1998"^^xsd:gYear ;
        dbo:activeYearsStartYear "1998"^^xsd:gYear ;
        dbo:activeYearsStartYear "1998"^^xsd:gYear ;
        dbo:activeYearsStartYear "1998"^^xsd:gYear ;
        dbo:activeYearsStartYear "1998"^^xsd:gYear ;
        dbo:activeYearsStartYear "1998"^^xsd:gYear ;
        dbo:activeYearsStartYear "1998"^^xsd:gYear ;
        dbo:activeYearsStartYear "1998"^^xsd:gYear ;
        dbo:activeYearsStartYear "1998"^^xsd:gYear ;
        dbo:activeYearsStartYear "1998"^^xsd:gYear ;
        dbo:activeYearsStartYear "1998"^^xsd:gYear ;
        dbo:activeYearsStartYear "1998"^^xsd:gYear ;
        dbo:activeYearsStartYear "1998"^^xsd:gYear ;
        dbo:activeYearsStartYear "1998"^^xsd:gYear ;
        dbo:activeYearsStartYear "1998"^^xsd:gYear ;
        dbo:activeYearsStartYear "1998"^^xsd:gYear ;
        dbo:activeYearsStartYear "1998"^^xsd:gYear ;
        dbo:activeYearsStartYear "1998"^^xsd:gYear ;
        dbo:activeYearsStartYear "1998"^^xsd:gYear ;
        dbo:activeYearsStartYear "1998"^^xsd:gYear ;
        dbo:activeYearsStartYear "1998"^xsd:gYear ;
        dbo:activeYearsStartYear "1998"^xsd:gYear ;
        dbo:activeYearsStartYear "1998"^xsd:gYear ;
        dbo:activeYearsStartYear "1998"^xsd:gYear ;
        dbo:activeYearsStartYear "1998"^xsd:gYear ;
        dbo:activeYearsStartYear "1998"^xsd:gYear ;
        dbo:activeYearsStartYear "1998"^xsd:gYear ;
        dbo:activeYearsStartYear "1998"^xsd:gYear ;
        dbo:activeYearsStartYear "1998"^xsd:gYear ;
        dbo:activeYearsStartYear "1998"^xsd:gYear ;
        dbo:activeYearsStartYear "1998"^xsd:gYear ;
        dbo:a
```

Alternative: Named Graphs

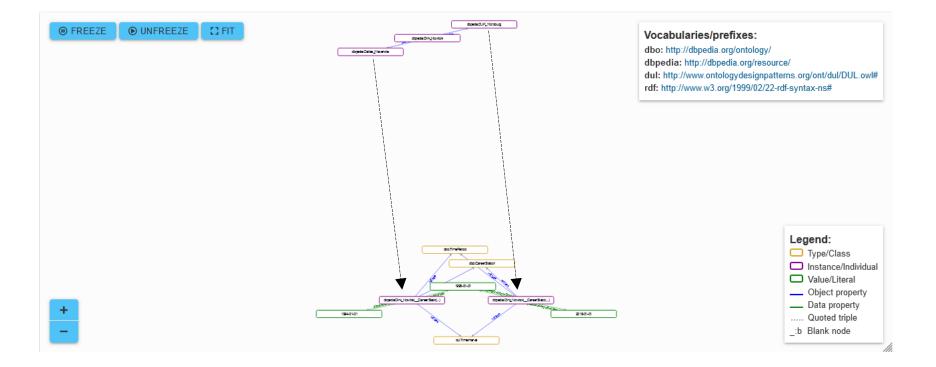

#### Visualization: https://issemantic.net/rdf-visualizer

10/25/23 Heiko Paulheim

- Intermediate summary:
  - RDF seems particularly bad at representing non-triple information
  - Choice:
    - Blow up RDF graph (like DBpedia)
    - Use non-straightforward representation
      - Reification
      - Named Graphs
    - Other approaches in academia (singleton property, NDFluents, ...)
      - Not very handy either
      - Little adoption
    - In any case:
      - Querying gets harder

- Motivation for labeled property graphs
- Modeling would be much easier
  - If we could simply attach information to edges
- Attempt in the Semantic Web Technologies Toolstack:
   RDF\* / SPARQL\*

# **Hello RDF\***

- RDF:
  - Subjects are URIs or blank nodes
  - Predicates are URIs
  - Objects are URIs, blank nodes, or literals
- RDF\*:
  - Subjects are URIs, blank nodes, or quoted statements
  - Predicates are URIs
  - Objects are URIs, blank nodes, literals, or quoted statements

#### Hello RDF\*

• Quoting triples

<<dbr:Dirk\_Nowitzki dbo:team dbr:DJK\_Wuerzburg>> dbo:activeYearsStartYear 1994 ; dbo:activeYearsEndYear 1998 .

• In this example, the subject of the statement is a triple.

### The CareerStation Example in RDF\*

Annotations are added to edges

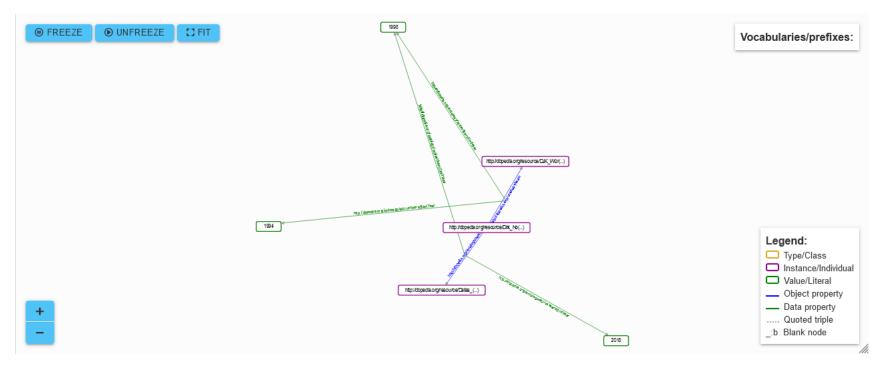

# **Nesting in RDF\***

• RDF\* statements can be subjects and objects themselves

<<

```
<<dbr:Dirk_Nowitzki dbo:team dbr:DJK_Wuerzburg>>
dbo:activeYearsStartYear 1994 ;
dbo:activeYearsEndYear 1998 .
>>
rdfs:definedBy
<http://dbpedia.org/>
```

### **Nesting in RDF\***

• Visualized:

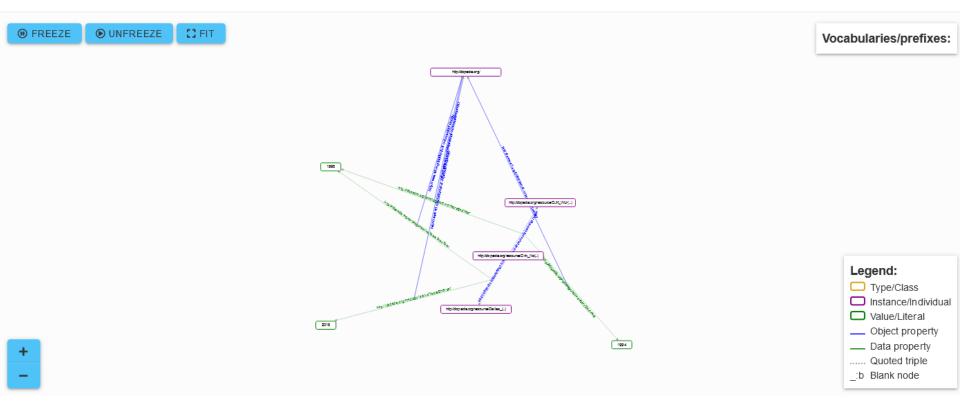

### Interpretation of RDF\* Graphs

 Or: is RDF\* just syntactic sugar for representing reification more nicely?

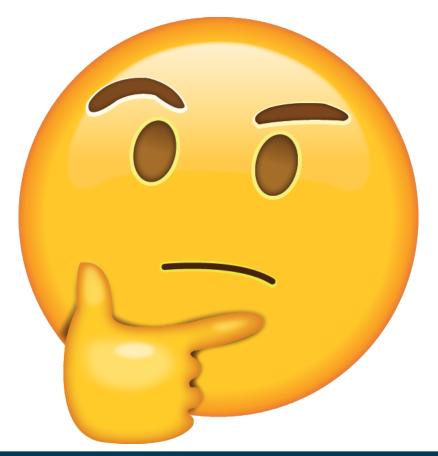

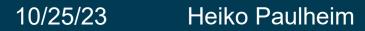

#### Interpretation of RDF\* vs. RDF

- RDF example
  - :s1 a rdf:Statement ;
     rdf:subject :Hamburg ;
     rdf:predicate rdf:type ;
     rdf:object :City .
    :s2 a rdf:Statement ;
  - rdf:subject :Hamburg ;
    rdf:predicate rdf:type ;
    rdf:object :Country .
  - :Peter :says :s1 .
  - :Mary :says :s2 .

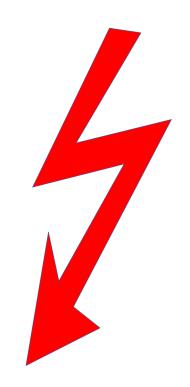

#### :City owl:disjointWith :Country .

#### Interpretation of RDF\* vs. RDF

- Observation
  - In RDF, we cannot make statements about two contradictory statements A and B
  - ...without the entire graph being contradictory
- This is not in line with "everyday semantics". Compare
  - Hamburg is a city and a country, and nothing is a city and a country at the same time.
- to
  - Peter says Hamburg is a city, Mary says Hamburg is a country, and nothing is a city and a country at the same time.

#### Interpretation of RDF\* vs. RDF

- Observation:
  - In RDF, when we make a statement about a statement S,
     S is automatically assumed to be true.
- In RDF\*, this is not the case:
  - :Peter :says <<:Hamburg rdf:type :City >> .
  - :Mary :says <<:Hamburg rdf:type :Country >> .
  - :City owl:disjointWith :Country .

#### **RDF\*: Quoted vs. Asserted Triples**

- Quoted triples are not automatically true
- If we want to make them true (asserted), we have to do so explicitly: dbr:Dirk\_Nowitzki dbo:team dbr:DJK\_Wuerzburg . <<dbr:Dirk\_Nowitzki dbo:team dbr:DJK\_Wuerzburg>> dbo:activeYearsStartYear 1994 ; dbo:activeYearsEndYear 1998 .
- For this, there is a syntactic shortcut:

dbr:Dirk\_Nowitzki dbo:team dbr:DJK\_Wuerzburg
{| dbo:activeYearsStartYear 1994 ;
 dbo:activeYearsEndYear 1998 |} .

# SPARQL\*: Querying RDF\* Graphs

- SPARQL\*:
  - Just like ordinary SPARQL
  - Triple patterns can contain
    - Quoted triples
    - Triple annotations
  - Plus a few more builtin functions
- SPARQL\* Results:
  - A few devils in the details

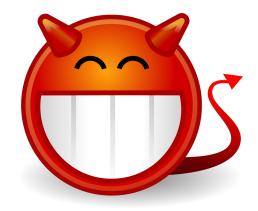

# Hello SPARQL\*

 When did Dirk Nowitzki play for DJK Würzburg?

SELECT ?startyear ?endyear WHERE {
 dbr:Dirk\_Nowitzki dbo:team :dbr:DJK\_Würzburg
 {| dbo:activeYearsStartYear ?startyear ;
 dbo:activeYearsEndYear ?endyear |} }

Returns

{(?startyear=1994; ?endyear=1998)}

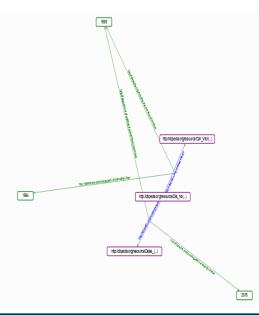

# Hello SPARQL\*

- When did Dirk Nowitzki play for DJK Würzburg?
- Returns
  {(?startyear=1994; ?endyear=1998)}
- Note: these are the same short/longhand notations as for RDF\*

2018

http:/dbpedia.org/esource/CJK\_W0r(...)

http://dopeda.org/resource/Dik\_No(..)

htp:/dboeda.org/resource/Calas (...)

1994

# **SPARQL\*** Return Types

• Consider the following RDF\* graph:

:Julia :loves :Peter . :Jane :knows :Julia . :Jane :knows <<:Julia :loves :Peter>> .

• We can query with SPARQL\*

SELECT ?x WHERE {:Jane :knows ?x}

• Results:

{(?x = :Julia), (?x = <<:Julia :loves :Peter>>)}

# **SPARQL\*** Return Types

- SPARQL return types:
  - Resource with URI
  - Blank node
  - Literal
  - Number
- SPARQL\* adds a fifth return type:
  - Triple

isBLANK isLITERAL isNUMERIC

isTRIPLE

isURI

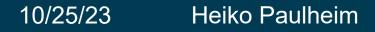

# **SPARQL\*** Return Types

• Consider the following RDF\* graph:

:Julia :loves :Peter . :Jane :knows :Julia . :Jane :knows <<:Julia :loves :Peter>> .

• We can query with SPARQL\*

SELECT ?x WHERE {:Jane :knows ?x .
 FILTER(isTRIPLE(?x))

• Results:

{(?x= <<:Julia :loves :Peter>>)}

# **Other Query Types with SPARQL\***

- ASK and DESCRIBE: work as in SPARQL
- CONSTRUCT: can also construct RDF\*

CONSTRUCT {<<?x ?y ?z>> :definedIn :myDataSet} WHERE {?x ?y ?z}

• Result on this example:

<<:Julia :loves :Peter >> :definedIn :myDataSet . <<:Jane :knows :Julia >> :definedIn :myDataSet . <<:Jane :knows <<:Julia :loves :Peter>> >> :definedIn :myDataSet .

# Mind the Assertion Gap

- Remember: not all quoted triples are asserted
- The default graph of SPARQL results is only *asserted* triples

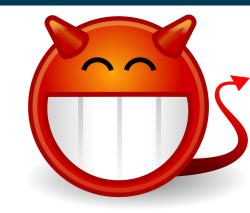

• Consider the following RDF\* graph:

```
:Julia :loves :Peter .
:Jane :knows :Julia .
:Jane :knows <<:Julia :loves :Peter>> .
:Julia :thinks <<:Jane :loves :Peter>> .
```

• Query:

SELECT ?x WHERE {?x :loves :Peter}

• Result:

{(?x = :Julia)}

# Mind the Assertion Gap

- Remember: not all quoted triples are asserted
- The default graph of SPARQL results is only *asserted* triples

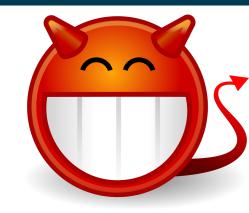

• Consider the following RDF\* graph:

```
:Julia :loves :Peter .
:Jane :knows :Julia .
:Jane :knows <<:Julia :loves :Peter>> .
:Julia :thinks <<:Jane :loves :Peter>> .
```

• On the other hand:

```
SELECT ?x WHERE {:Julia :thinks ?x}
```

• Result:

```
{(?x = <<:Jane :loves :Peter>>)}
```

### RDF\*/SPARQL\*: Not (yet) a standard, but...

Lots of tools support RDF\* and/or SPARQL\*:

| Implementation | Source                                     | Notes                                 |
|----------------|--------------------------------------------|---------------------------------------|
| AllegroGraph   | mailing list                               | PG mode, in the works                 |
| AnzoGraph      | documentation                              | PG mode                               |
| BlazeGraph     | documentation                              | PG mode                               |
| Corese         | documentation                              | PG mode                               |
| EYE            | implementation report                      | -                                     |
| GraphDB        | documentation                              |                                       |
| Apache Jena    | implementation report, documentation       | -                                     |
| Eclipse rdf4j  | documentation                              |                                       |
| Morph-KGC      | github, documentation                      | RML-star                              |
| Oxigraph       | implementation reports: Rio Turtle, SPARQL |                                       |
| RDF.ex         | implementation report, documentation       |                                       |
| rdfjs/N3.js    | github                                     | -                                     |
| RubyRDF        | implementation reports: RDF::TriG, SPARQL  |                                       |
| Stardog        | documentation                              | PG mode                               |
| TopBraid EDG   | blog post                                  | PG mode with custom annotation syntax |

# Semantic Web Technology Stack (revisited)

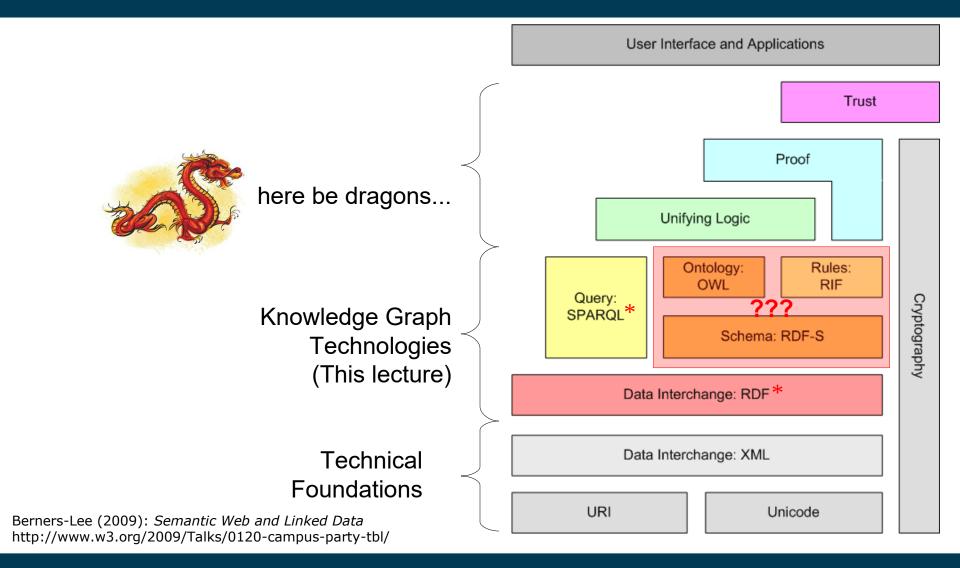

10/25/23 Heiko Paulheim

# **RDF\* and Inference**

• Consider the following RDF\* graph and RDFS schema:

```
<<:Berlin :capitalOf :Germany>>
{| :statedBy :Wikipedia |}
:capitalOf rdfs:subpropertyOf :locatedIn
```

• Would you consider the following inference legit?

```
<<:Berlin :locatedIn :Germany>> {| :statedBy :Wikipedia |}
```

### **RDF\*** and Inference

• OK, so what about

<<:Bonn :capitalOf :Germany>> {| :from "1949" ; :until "1990" |} :capitalOf rdfs:subpropertyOf :locatedIn

• RDF\* and inference is still an open research topic

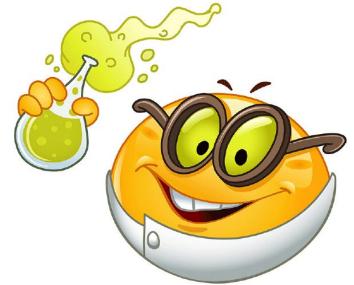

## Labeled Property Graphs in the Industry

- For a while, RDF had little adoption in the industry
  - Perceived as too verbose and cumbersome
    - We saw that earlier today, too
  - Underlying semantic properties impractical in many cases
- Meanwhile, NoSQL gained a lot of traction
  - i.e., property/value stores
- Labeled Property graphs
  - A combination of property/value stores and graphs

### HOW TO WRITE A CV

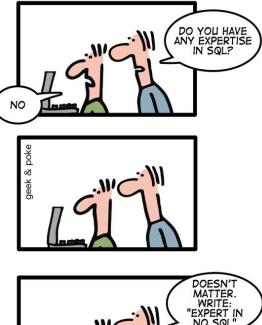

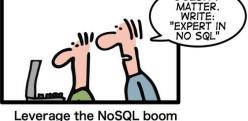

# **A Brief History of Cypher**

- Started as a proprietary query language for the graph database system neo4j in 2011
- Since 2015: Open Cypher
  - Most recent version: Cypher v9, 2018
- Wider adoption, e.g.,
  - Amazon Neptune
  - SAP HANA Graph
  - …and many others

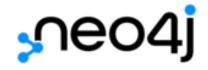

### **Labeled Property Graphs – Definition**

- A graph consists of
  - Entities (with one or more labels)
  - Property keys
  - Property values
  - Relations (with exactly one type)
- Entities and relations can have property key/value pairs

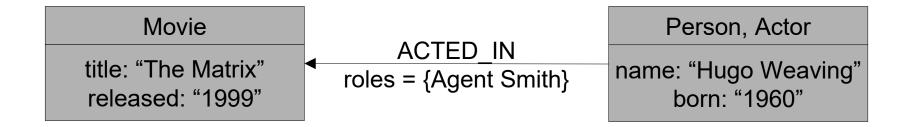

## **Basics of Cypher**

- Like SPARQL, Cypher is based on pattern matching
  - () denotes a node
  - [] denotes a relation
  - () []  $\rightarrow$  () denotes a directed path
  - () [] () denotes an undirected path

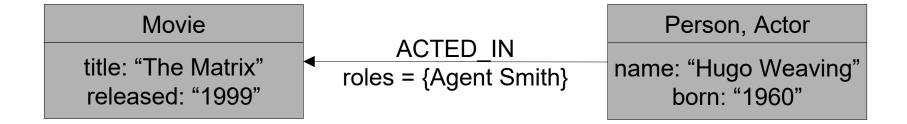

# **Hello Cypher!**

- Simple query: matching any node
  - MATCH (n) return n
- Would return all nodes

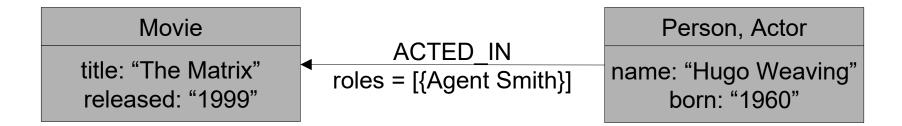

# **Hello Cypher!**

- Simple query: matching nodes with labels
  - MATCH (n:Movie) return n
- Would return only movie nodes

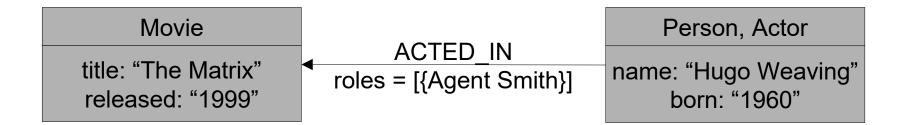

## **Restrictions on Keys**

- Simple query: matching any node
  - MATCH (n:Movie {title: "The Matrix"}) return n
- Would return only the specific movie
- Also possible:
  - MATCH (n {title: "The Matrix") return n
- Would return any node with a title "The Matrix"

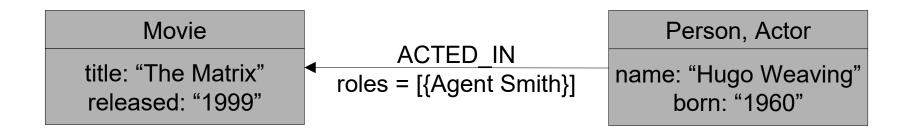

## **Querying for Node Types**

• What kind of node is "The Matrix"?

match(m {title:"The Matrix"}) return labels(m)

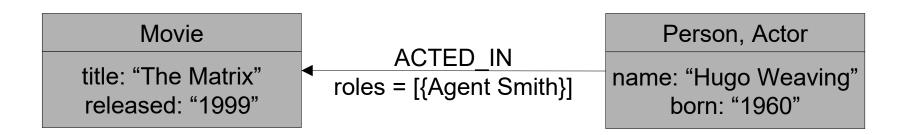

- Using paths in patterns
  - MATCH (m:Movie {title: "The Matrix")-[r]-(e)
    return m,r,e
- All ingoing and outgoing edges

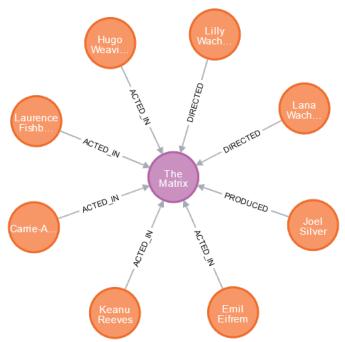

- Combining restrictions on labels
  - MATCH (m:Movie {title: "The Matrix")-[r:ACTED\_IN]-(e) return m,r,e
- All ingoing and outgoing edges with a particular label

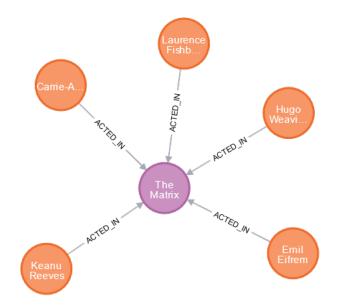

- Combining restrictions on labels
  - MATCH (m:Movie {title: "The Matrix")-[r:ACTED\_IN]-(e) return m,r,e
- All ingoing and outgoing edges with a particular label

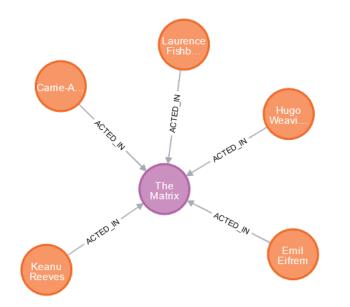

Combining restrictions on labels

```
- MATCH (m:Movie {title:"The Matrix"})
    <-[r:PRODUCED|DIRECTED]-(e)
    return m,r,e</pre>
```

• All ingoing and outgoing edges with a particular label

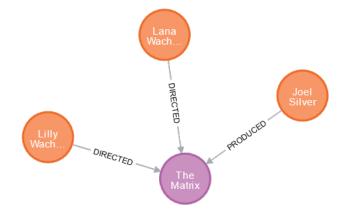

## **Querying for Relation Types**

• What kind of relation does Hugo Weaving have to the Matrix?

```
Match
(Movie {title:"The Matrix"})
  <-[r]-(Person {name:"Hugo Weaving"})
return type(r)</pre>
```

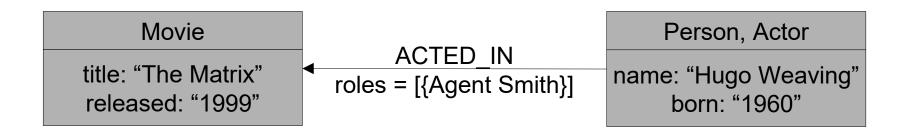

- Combining restrictions on properties
- Who played Agent Smith in The Matrix?

```
- match({title: "The Matrix"})
     <-[ACTED_IN {roles:["Agent Smith"]}]-(e) return e</pre>
```

• All ingoing and outgoing edges with a particular label

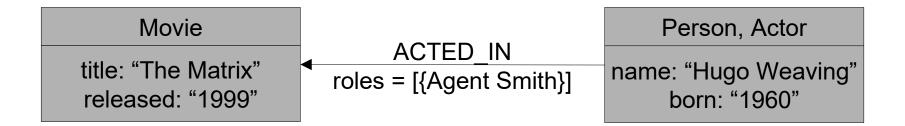

## **Return Types in Cypher**

- So far, our return types were nodes or relations
- We can also query for specific properties:

```
- match(m:Movie {title: "The Matrix"})
    return m.released
```

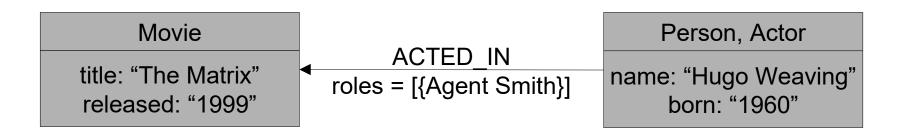

## **Querying for Property Values**

- The return value can also be a property of a relation:
- Which role(s) did Hugo Weaving play in The Matrix?

```
- match(Movie {title: "The Matrix"})
     <-[r:ACTED_IN]-(Person {name:"Hugo Weaving"})
    return r.roles</pre>
```

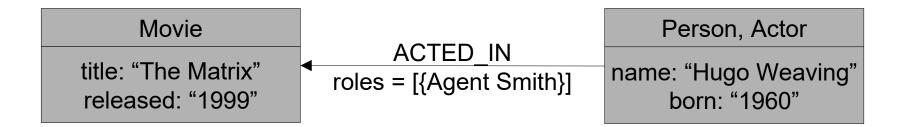

### **Complex Paths**

- So far, we have only considered one hop paths
- Which movies did both Hugo Weaving and Keanu Reeves act in?

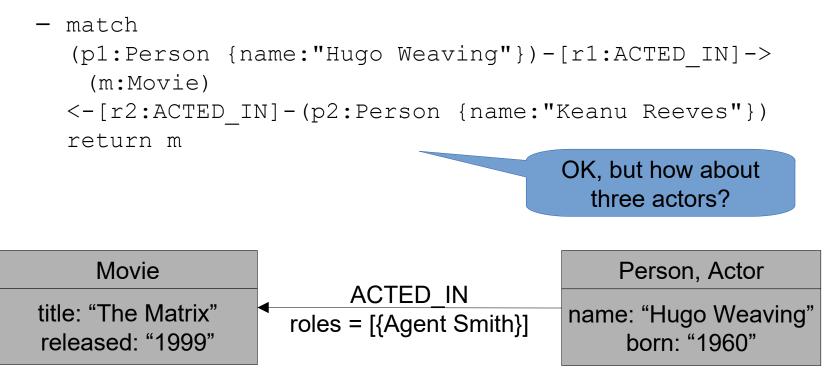

## **Combining Match Clauses**

- We can have multiple match clauses
  - By default, they are conjunctive
- Which movies did Hugo Weaving, Keanu Reeves, and Carrie-Anne Moss act in?

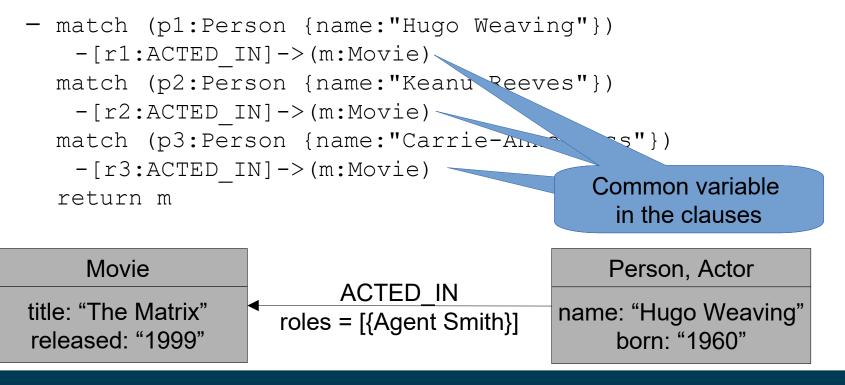

## **Combining Match Clauses**

- There can also be more than one common variable
- Which movies where directed by people who also acted in them?
  - match(p:Person)-[r1:ACTED\_IN]->(m:Movie)
    match(p:Person)-[r2:DIRECTED]->(m:Movie)
    return p,m

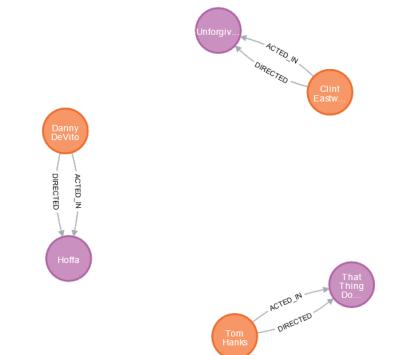

## **Variable Binding**

 Let's try to find people who have at least two relations to a movie (e.g., director, actor, producer...)

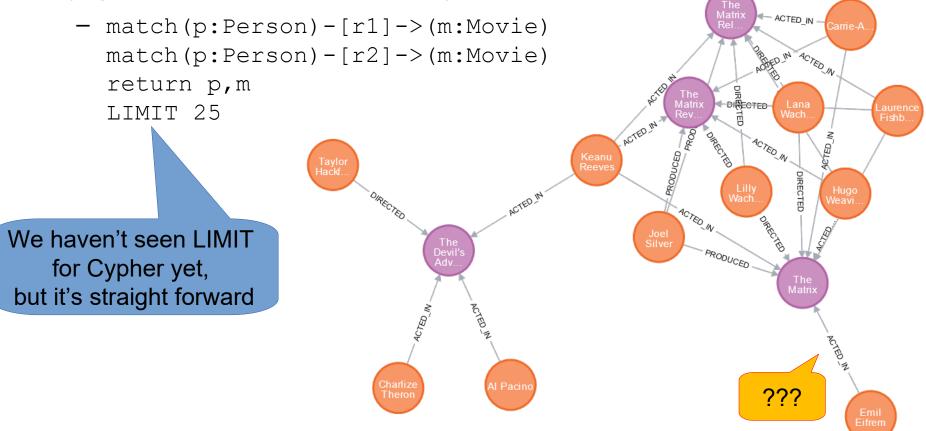

## **Variable Binding**

- Let us investigate this more closely
  - match(p:Person)-[r1]->(m:Movie)
    match(p:Person)-[r2]->(m:Movie)
    return p,m,r1,r2
    LIMIT 25

r1 and r2 have the same binding!

| р             |         | m                                       |   | r1             | I | r2              |
|---------------|---------|-----------------------------------------|---|----------------|---|-----------------|
| {             | þ       | {                                       | D | {              | P | {               |
| "identity":   |         | "identity": 0,                          |   | "identity": 7, |   | "identity": 7,  |
| "labels": [   |         | "labels": [                             |   | "start": 8,    |   | "start": 8,     |
| "Person"      |         | "Movie"                                 |   | "end": 0,      |   | "end": 0,       |
| ],            |         | ],                                      |   | "type":        |   | "type":         |
| "properties   | ": {    | "properties": {                         |   | "ACTED_IN",    |   | "ACTED_IN",     |
| "born": 1978, |         | "tagline": "Welcome to the Real World", |   | "properties":  | { | "properties": { |
| "name": "Emil | Eifrem" | "title": "The Matrix",                  |   | "roles": [     |   | "roles": [      |
| }             |         | "released": 1999                        |   | "Emil"         |   | "Emil"          |
| }             |         | }                                       |   | ]              |   | ]               |
|               |         | }                                       |   | }              |   | }               |
|               |         |                                         |   | }              |   | }               |

• Used to impose additional restrictions (like in SQL, SPARQL, ...)

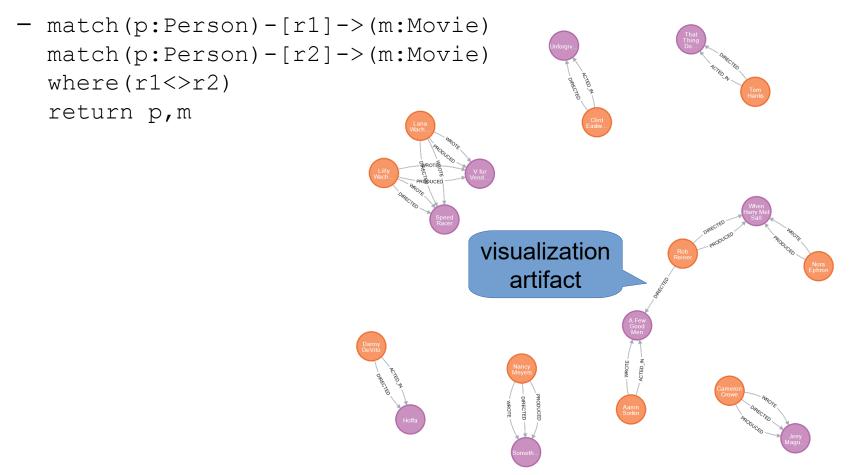

• Used to impose additional restrictions (like in SQL, SPARQL, ...)

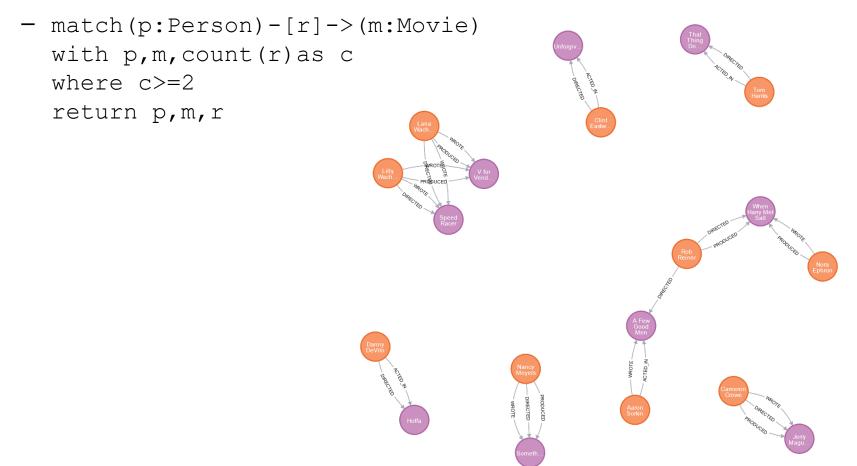

- Numeric comparisons
- All movies starring Hugo Weaving released in the 1990s

```
- Match
 (m:Movie) ← [ACTED_IN] -
  (p:Person {name:"Hugo Weaving"})
 where m.released>1990 and m.released<2000
 return m</pre>
```

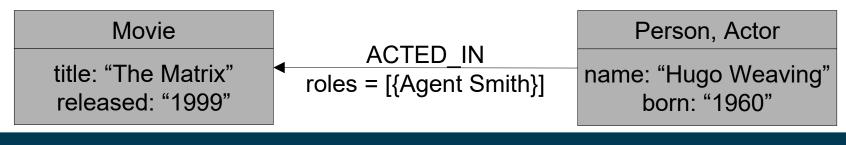

- String comparisons
- All actors whose first name is "Hugo" (approximate solution: name starts with "Hugo")
  - match(Movie)<-[ACTED\_IN]-(p:Person)
    where (p.name STARTS WITH ("Hugo"))
    return p</pre>

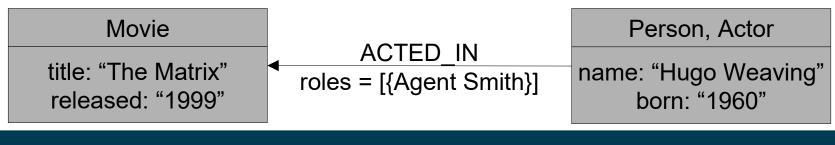

### **Path Quantifiers**

- Find all people connected via two ACTED\_IN relations to Keanu Reeves (i.e., all people who co-starred with Keanu Reeves)
  - match
     (p1:Person {name: "Keanu Reeves"})
     -[ACTED\_IN\*2]-(p2:Person)
     return p2

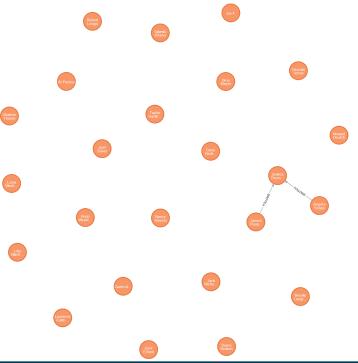

### **Path Quantifiers**

Extract find all one and two hop neighbors of Keanu Reeves (no particular edge type)

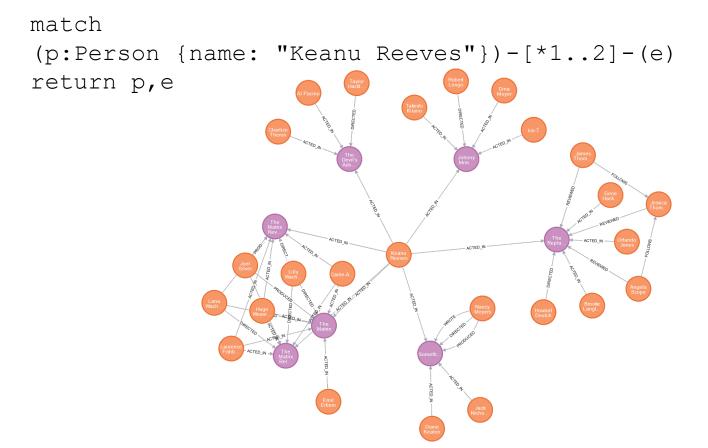

## **Pathfinding with Quantifiers**

 Find all paths of length up to 4 between Keanu Reeves and Hugo Weaving

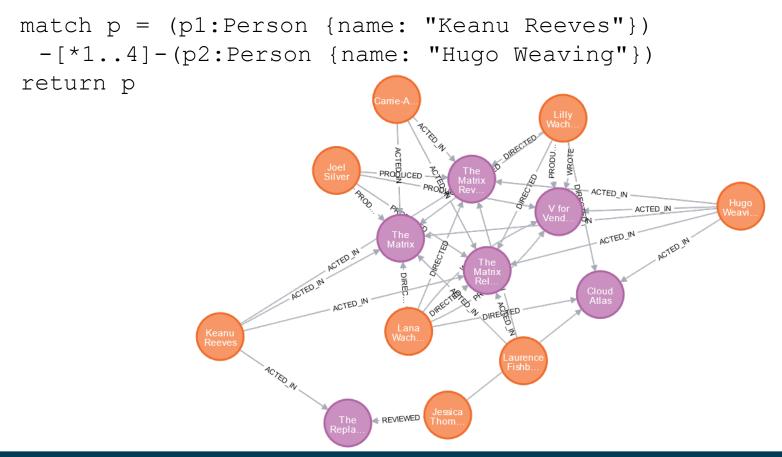

## **Graph Updates**

- Cypher also allows for adding and deleting information
- This requires a set instead of a return statement, e.g.,

```
match (p:Person) - [ACTED_IN] -> (m:Movie)
set p:Actor
```

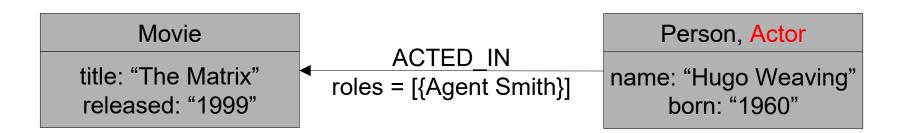

## **Graph Updates**

- Cypher also allows for adding and deleting properties
- This requires a set instead of a return statement, e.g.,

```
match(p:Person)-[ACTED_IN]->(m:Movie)
with p,count(m) as moviecount
where (moviecount>10)
set p.famous="true"
```

- Notes on this query:
  - Cipher allows counting (closed world semantics)
  - The with construct is used for variable scoping
    - Compute with first
    - Compute where second
      - cf. having in SQL

## **Graph Updates**

- Cypher also allows for adding and deleting nodes and edges
- This requires a create instead of a return statement, e.g.,

```
match (p1:Person)-[r1:ACTED_IN]->(m:Movie)
match (p2:Person)-[r2:ACTED_IN]->(m:Movie)
create (p1)-[:KNOWS]->(p2)
```

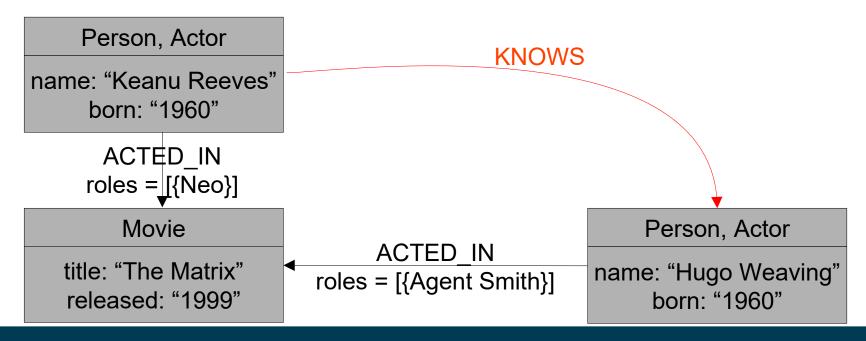

### **Graph Updates vs. Reasoning**

- Inference in Cipher
  - We can infer additional edges using SET/CREATE commands
  - Those only apply for the current state of the graph
  - i.e., later changes are not respected
- Consider again

```
match (p:Person) - [ACTED_IN] -> (m:Movie)
set p:Actor
```

- Here, a later addition of a person acting in a movie would not get the Actor label!
- Inference in RDF/S
  - Can be updated and/or evaluated at query time

### **Comparison LPG+Cypher vs. RDF\*/SPARQL\***

- Semantics
  - Open vs. closed
- Expressivitiy
  - Cypher: does not support quoted statements
  - Cypher: only simple properties (literal valued) on the edges, no relations from edges to entities
    - $\rightarrow$  RDF\*: slightly better support for n-ary relations
  - SPARQL\*: limited support for path queries (e.g., no quantifiers)
- Inference
  - LPG: only graph updates
  - RDF\*: subject to ongoing research

# Summary

- Labeled Property Graphs
  - Close some modeling gaps of RDF
  - In particular: complex relations, properties on relations
- RDF\*/SPARQL\*
  - Quoted vs. asserted statements
- LPG/Cipher:
  - Pattern based graph language
  - Querying and manipulating LPGs

### **Questions?**

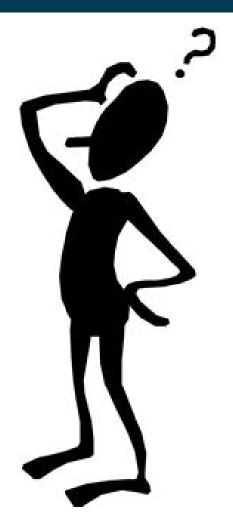